## ИССЛЕДОВАНИЕ ТЕХНОЛОГИЧЕСКИХ ПАРАМЕТРОВ РАБОТЫ ТАРЕЛЬЧАТОГО АБСОРБЕРА УСТАНОВКИ ЭТАНОЛАМИНОВОЙ ОЧИСТКИ ПРИРОДНОГО ГАЗА

*Али Мансур Салих Хамид, магистрант, Артюхов А.Е., доцент, СумГУ, г. Сумы*

В химической и смежных отраслях промышленности нашли широкое применение десорбционные аппараты тарельчатого типа. Эффективность работы десорбционной (регенерационной) колонны влияет на качество очистки абсорбента от кислых примесей, что в свою очередь влияет на качество очистки газов и на эффективность работы всей установки.

В настоящее время известно большое разнообразие видов (типов) тарельчатых контактных устройств, что с одной стороны предоставляет широкое поле поиска контактного элемента, а с другой – крайне усложняет подбор наиболее оптимального проектного решения. От правильного выбора типа тарелки будет зависеть качество получаемого продукта, затраты на изготовление аппарата, энергетические затраты и затраты на абсорбент. Отсюда следует, что расчет десорбционных тарельчатых колонн является весьма сложным и кропотливым, т.к. необходимо рассчитать целый ряд технологических параметров и затем выбрать оптимальный вариант, что затрудняется без использования ЭВМ.

Математическая модель регенератора, на которой базируется алгоритм оптимизационного расчета, включает в себя уравнения материального баланса, уравнения кинетики массо-передачи, формулы для определения числа контактных устройств, общей высоты и диаметра аппарата.

На современном этапе проектирования имеется возможность внедрения в инженерные расчёты современных программных продуктов, которые позволяют моделировать химико-технологические процессы с достаточной достоверностью. Для модели-рования процесса очистки природного газа использован

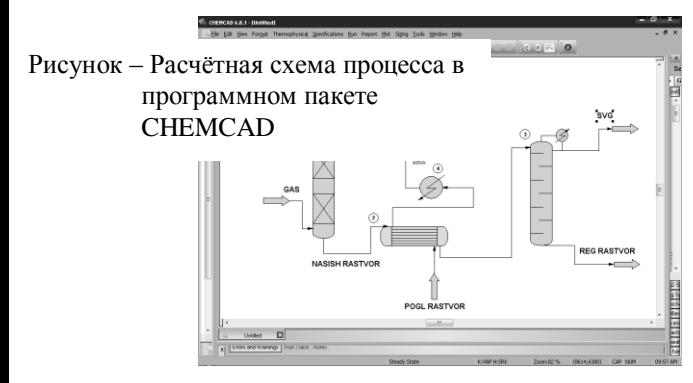

программный пакет CHEMCAD (рисунок), который представляет собой пакет программ, предназначенный для моделирования и расчета стационарных и динамических режимов работы химикотехнологических схем, содержащих массообменную и теплообменную аппаратуру, трубопроводы, реакторы и т.д.